#### ALICE Tier1/Tier2 Workshop

**8th edition** 

## Contextual Logging in jAliEn

Tim Hallyburton (EP‐AIP‐GTP)

### Contents

- Current Logging in jAliEn
- Contexts in jAliEn
- Contextual Logging
- Usage
- Custom Annotations
- Site Specifics

# Current Logging in jAliEn

Uses java.util.logging.Logger

Severity levels from finest to severe are used, each with it's own output file.

Loggers are retreived by using ConfigUtils.getLogger which caches the loggers created by Logger.getLogger

There is no convention regarding the 'correct' severity level.

## Current Logging in jAliEn

#### Output looks like this

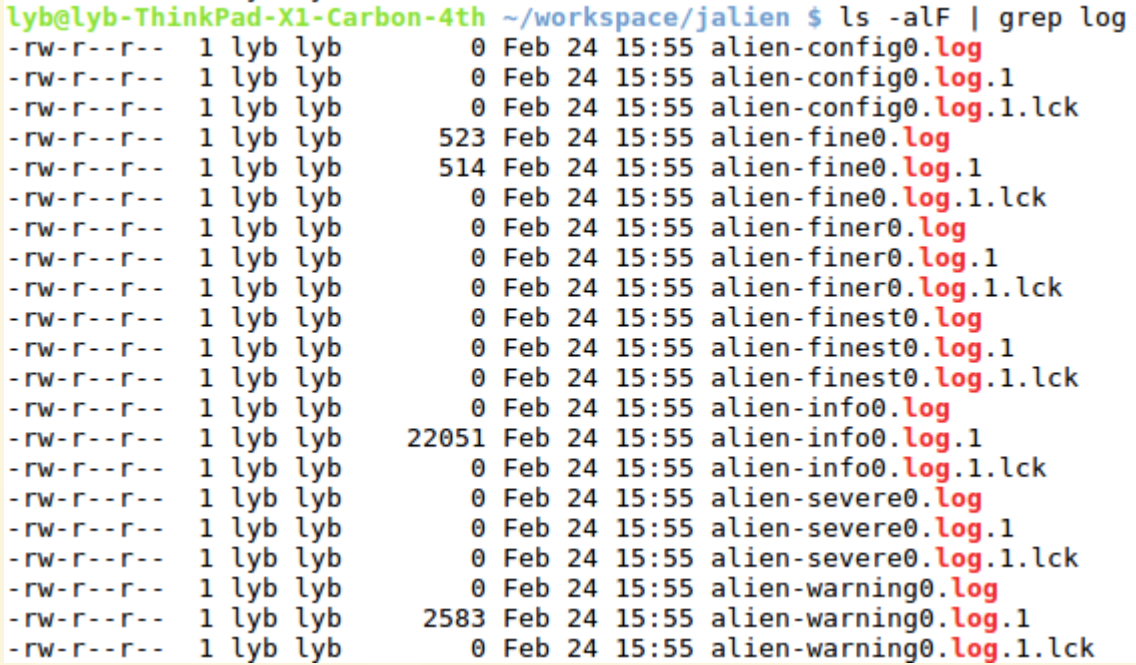

# Current logging in jAliEn

Problems:

- Log files are hard to follow
- Unclear origin of log-messages in shared parts of the program
- Access control files not cleaned up
- Logs are categorized by severity-level only
- Left-over access control files
- File rotation is enabled (and we don't want that)

## Contexts in jAliEn

Context.java provides a thread-wide shared HashMap for key-indexed values of any type

static Map<Thread, Map<String, Object>> context = new ConcurrentHashMap<>();

Also spawns a cleanup-thread to clear maps of terminated threads.

## Contextual Logging

Consists of three major components:

- Service-dedicated loggers
- Log rules (conditions)
- A 'logging context'

## CL ‐ Service loggers

Every major component of the system is assigned to a dedicated logger. These components (services) can be as general or specialized as needed.

These loggers point to individual files which can be followed more easily.

The origin of log messages from shared classes/methods is no longer ambigious.

## CL ‐ Log Rules

Log rules are defined in the logging.properties file, along with their respective service loggers.

Jsh.logrules = JSh, Production, log\_enabled Test.logrules = log\_enabled

(implicit: default.logrules = ) <- none

The JSh-Service Logger will only accept messages issued at a time when the logging context contains all three tags JSh, Production and log enabled.

# CL ‐ Logging Context

Basically extends the jAliEn-Context by adding a final *loggingTag* and providing additional methods for easy usage (see Usage).

Also uses a logging-context-stack to keep track of overwritten logging-contexts.

#### Usage

Navigating logging contexts

- addToLoggingContext(String tag)  $\bullet$ addToLoggingContext(String... tag)
- removeFromLoggingContext(String tag)  $\bullet$ removeFromLoggingContext(String... tag)
- overwriteLoggingContext(String tag)  $\bullet$ returnToPreviousLoggingContext()

## Usage ‐ Example

```
package alien;
import alien.config.Context:
```

```
public class LoggingTests {
```

```
public static void main(String[] args) {
 printLoggingWithContext("First message");
 Context.addToLoggingContext("Test");
 printLoggingWithContext("Second message");
```
 $foo():$ 

printLoggingWithContext("Third message");

 $bar()$ 

 $\mathcal{F}$ 

-}

```
printLoggingWithContext("Fifth message");
```

```
Context.overwriteLoggingContext("Test two");
```

```
printLoggingWithContext("Sixth message");
```

```
Context.resetLoggingContext();
```

```
printLoggingWithContext("Seventh message");
```

```
public static void printLoggingWithContext(String msg) {
  System.out.println("\lceil" + Context.getLoggingContext() + "\rceil: " + msg);
-7
```

```
public static void foo() {
 Context.addToLoggingContext("foo");
7
```

```
public static void bar() {
 Context.addToLoggingContext("bar");
 printLoggingWithContext("Fourth message");
 Context.removeFromLoggingContext("bar");
```
## Usage ‐ Example

**目 Console 83** 

<terminated> LoggingTests [Java Application] /usr/lib/jvm/

[]: First message [Test]: Second message [Test, foo]: Third message [Test, foo, bar]: Fourth message [Test, foo]: Fifth message [Test\_two]: Sixth message []: Seventh message

## Usage ‐ Example

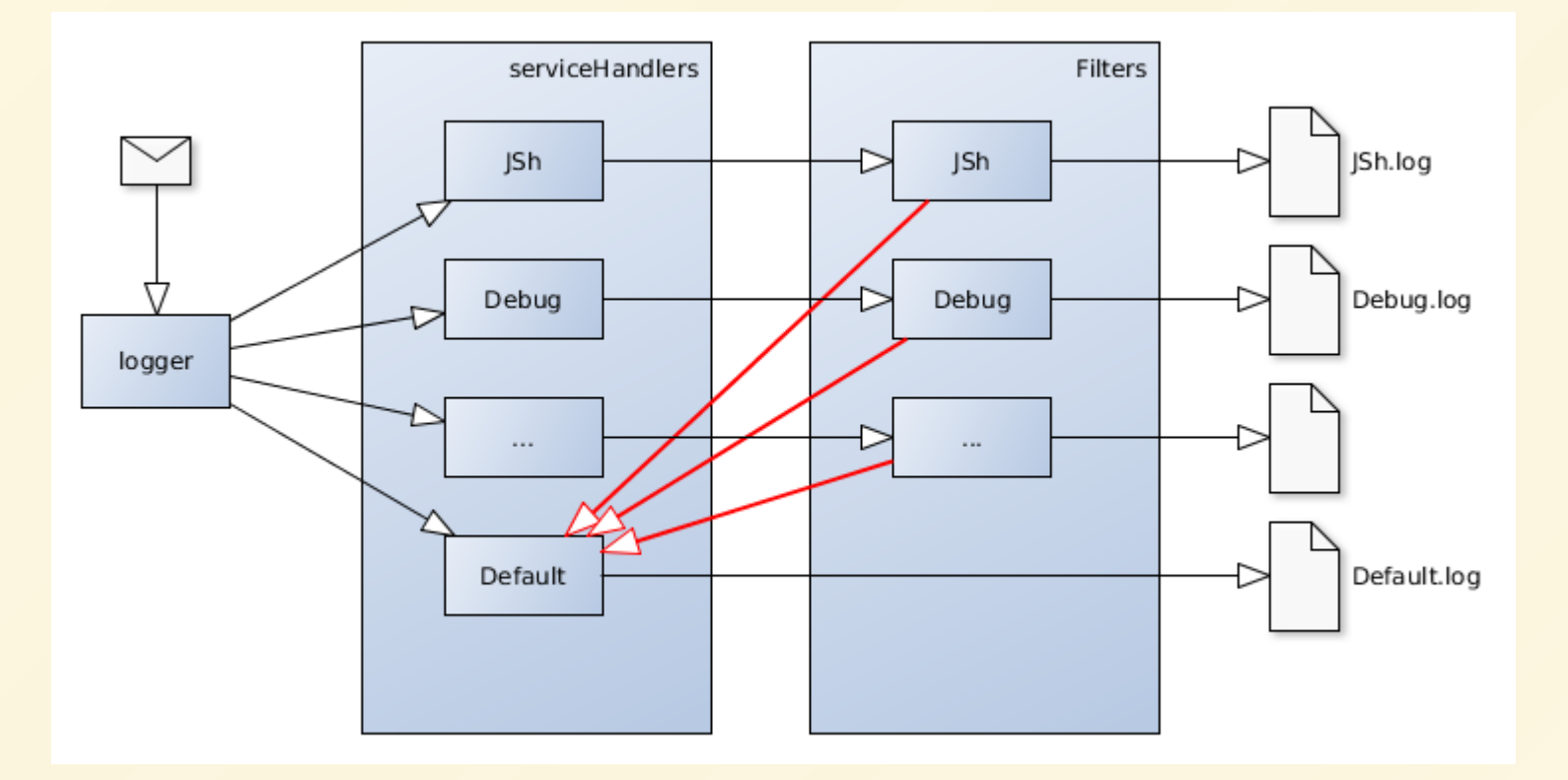

defaultLoggerRef.notifyRecordConsumed() defaultLoggerRef.notifyRecordRejected()

@ContextAnnotation can be used to override or extend the logging context when entering a method.

It basically modifies the AST to prepend Context.overrideLoggingContext to the method definition block and statements to return to the previous context before each return-statement.

The ContextAnnotation will be processed by the custom annotation processor.

The ContextAnnotationProcessor is registered in javac and will modify the AST of the annotated methods.

This reduces code replications. Moving contextrelated operations into Annotations also supports seperation of concerns.

#### public class Test {

}

}

```
 static transient final Logger logger 
  = ConfigUtils.getLogger("Test-Logger");
```

```
 @ContextAnnotation(ctx="Debug-Foo")
 public static void foo()
{
```

```
 logger.log(Level.FINE, "debug message");
```

```
 @ContextAnnotation(ctx="Debug-Foo")
   public static void foo()
\overline{\phantom{a}} logger.log(Level.FINE, "debug message");
 }
```
#### public static void foo()

}

 $\overline{\phantom{a}}$ 

}

```
Context.overwriteLoggingContext("Debug-Foo");
 logger.log(Level.FINE, "debug message");
 Context.returnToPreviousLoggingContext();
```
Arguments:

@ContextAnnotation(ctx="tag", preserveContext=true, append=false)

Signature:

public @interface ContextAnnotation {  $//...$ 

Modification of the AST is done within the ContextAnnotationProcessor and casts the provided |javax.lang.model.element.Element entities to their internal compiler types

|JCStatement, JCExpression, JCTree, JCBlock ...<mark>.</mark>

By doing this, it can be avoided to create new source files and run additional compilation rounds.

There are also TimeProfilingAnnotations in development. These will wrap the annotated method with a closable object which will log the runtime of the wrapped method.

This will introduce another implicite service-logger, for a TimeProfilingService.

## Site Specifics ‐ Customization

logging.properties is shipped with jAliEn.

Static customizations can be fetched from LDAP.

Site-specific changes can be provided in the jalien home directory.

## Site Specifics ‐ Monitoring

Job re-submissions and status changes will be logged by intercepting requests from within the DispatchSSLServer

-> Tunable, low-cost logging solution for this required

Same goes with time-pro�ling and potential alerts.

## Last Slide

#### Thank you for your attention!

Any suggestions, questions or remarks?

Get in touch: tim.hallyburton@cern.ch